# امزای برنامەنوپسى

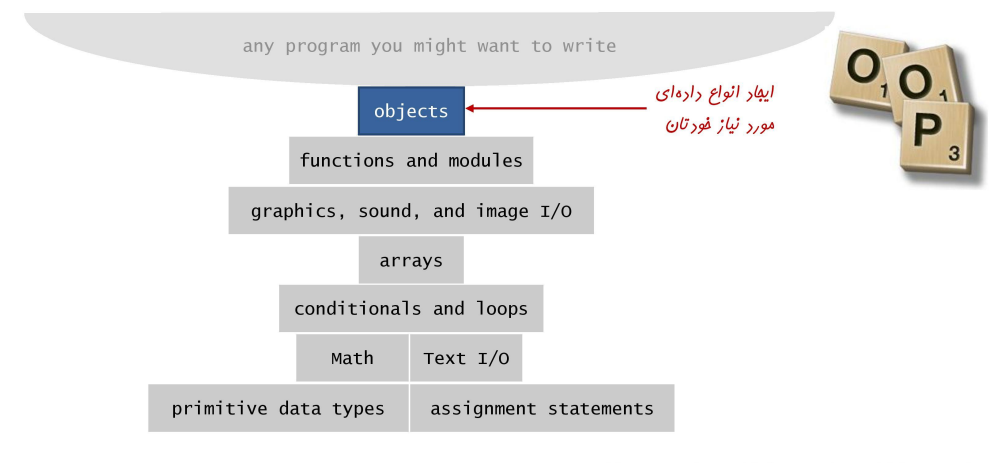

#### تعاريف اوليه

□ اشیا. تمام مقادیر دادهای در یک برنامه پایتون به وسیله اشیا و روابط میان اشیا بازنمایی میشوند.

- ◘ یک شی، یک بازنمایی درون–حافظهای از یک مقدار از یک نوع دادهای خاص است.
	- مکان در حافظه
	- نوع دادهای: بیانگر رفتار شی (مقادیر و عملیات)
		- مقدار

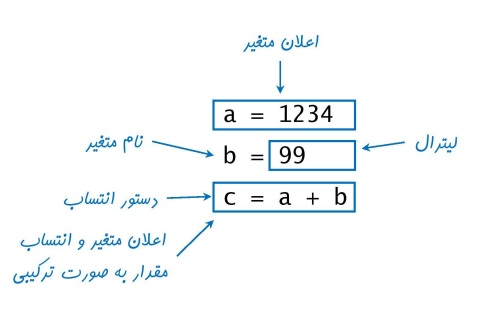

# تعاريف اوليه

□ متغیر. نامی برای ارجاع به یک شی. □ دستور انتساب. مقید کردن متغیر سمت چپ به شی ایجاد شده در سمت راست عملگر انتساب.

(دیابی (در سطح شی)

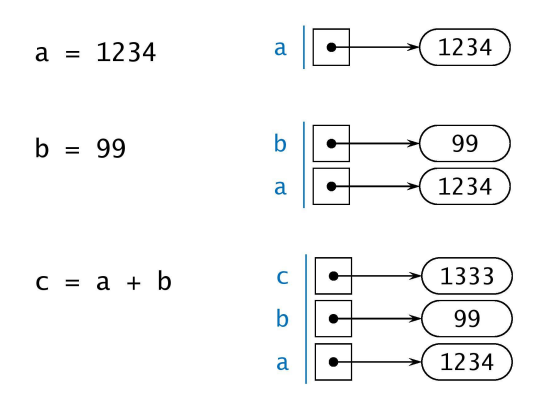

### انواع دادهای

□ نوع دادهای. یک مجموعه از مقادیر و عملیات قابل انجام بر روی آنها.

□ انواع اوليه. عمليات آنها مستقيماً به دستورالعملهاي ماشين ترجمه مي شوند.

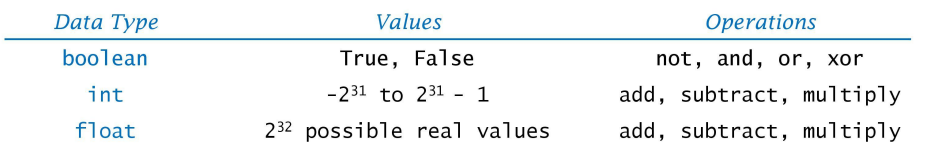

□ برنامەنويسى شىگرا. مىخواھيم برنامەھايى بنويسيم كە بتوانند ھر نوع از دادەھا را پردازش كنند.

◘ رنگها، تصاویر، رشتهها، جریانهای ورودی، …

□ اعداد مختلط، بردارها، ماتریسها، چندجملهایها، …

□ نقطهها، چندضلعىها، ذرات باردار، اجرام آسمانى، ...

#### مقايسه متدها با توابع

□ متد. تابع مرتبط با یک شی خاص.

 $\hat{r}$  and  $\hat{r}$ 

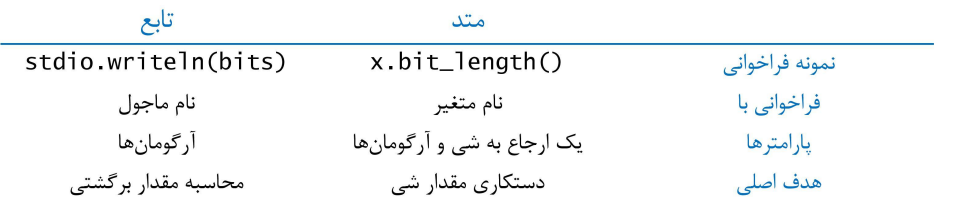

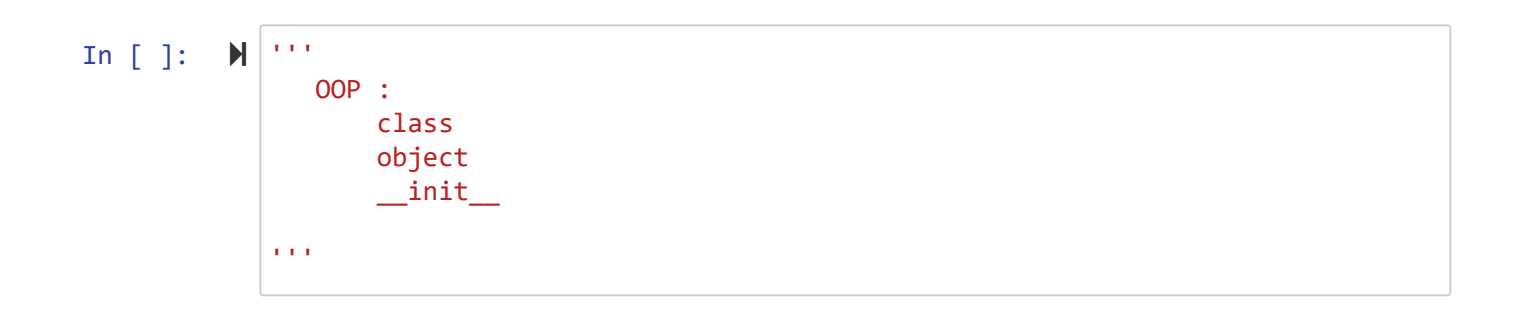

```
In [ ]:  class Test:
                 ''' class for add , mul '''
                 def set_var(self,a,b):
                     self.a = a
                     self.b = b
                 def add(self):
                     return self.a + self.b
                 def mul(self):
                     return self.a * self.b
            ob1 = Test() 
            obj.set\_var(2,3)print(ob1.a) # 2
            print(ob1.b) # 3
            print(ob1.add()) # 2+3=5
            print(ob1.mul()) # 2*3=6
            print(ob1.__dict__) # {'a': 2, 'b': 3}
            print(ob1.__doc__) # class for add , mul 
            ob2 = Test()
            ob2.set\_var(4,7)print(ob2.a) # 4
            print(ob2.b) # 7
            print(ob2.add()) # 11
            print(ob2.mul()) # 28
            del ob1
            # print(ob1.a) # name 'ob1' is not defined 
            del ob2.b
            print(ob2.__dict__) # {'a': 4}
```

```
In [ ]: 
print('---- init ----') 
           class Test:
                def __init__(self,a,b):
                    self.a = a
                    self.b = b
                def add(self):
                    return self.a + self.b
                def mul(self):
                    return self.a * self.b
           ob1 = Test(2, 3) 
           print(ob1.a) # 2
           print(ob1.b) # 3
           print(ob1.add()) # 5
           print(ob1.mul()) # 6
           ob2 = Test(6,1)
           x = ob2.add()
           print(x) # 7
```
In [ ]: **class** Book: **def** \_\_init\_\_(self,author, title): self.author **=** author self.title **=** title **def** info(self): print(self.title **+** ':' **+** self.author) x **=** Book('Golzari','C++') x.info() *# C++:Golzari*

```
In [ ]: 
class Student:
                 def __init__(self, name, score=None):
                     self.d = {}
                     self.d['name'] = name
                     self.d['score'] = score
                 def get_stu(self):
                      return self.d
            lst = [] 
            ob1 = Student('mahsa',20)
            ob2 = Student('ali',17)
            lst.append(ob1.get_stu())
            lst.append(ob2.get_stu())
            print(lst) # [{'name': 'mahsa', 'score': 20}, {'name': 'ali', 'score': 17}]
            print(lst[0]) # {'name': 'mahsa', 'score': 20}
```

```
In [ ]: 
class Circle:
                 def __init__(self, r):
                     self.r = r
                 def area(self):
                     return self.r ** 2 * 3.14
           x = Circle(8) 
           print(x.area()) # 200.96
           print(isinstance(x, Circle)) # True
```
In  $[ ]: \mathbb{N} | d = \text{dict}( )$ print(type(d)) *# <class 'dict'>*  $a = 2$ print(type(a)) *# <class 'int'>*

```
In [ ]: 
class Counter:
In [ ]: 
class C():
In [ ]: 
class Complex:
In [ ]: 
class Email:
                 def __init__(self, x):
                     self.x = x
                 def up(self):
                     self.x += 1 
                def down(self):
                     self.x -= 1 
           ob = Counter(4) 
            print(ob.x) # 4
           ob.up()
            ob.up()
            print(ob.x) # 6
           ob.down()
            print(ob.x) # 5
                 def __init__(self):
                     self.s = ''
                 def get_string(self):
                     self.s = input('input: ')
                 def show(self):
                     print(self.s.upper()) 
            #ob = C() 
            #ob.get_string() 
            #ob.show()
                 def __init__(self, r, i):
                     self.r = r
                     self.i = i
           x = Complex(2,4)
           print(x.r) # 2
           print(x.i) # 4
                 def f(self):
                     self.sent = False
                 def g(self):
                     self.sent = True
            ob = Email() 
            ob.f()print(ob.sent) # False
           ob.g()print(ob.sent) # True
```

```
In [ ]: 
class Machine:
In [ ]: 
class C:
                model = 'peugeot'
                def __init__(self, t):
                    self.t = t
           m1 = Machine('206') 
           m2 = Machine('207') 
           print(m1.model) # peugeot
           print(m2.model) # peugeot
           print(m1.t) # 206
           print(m2.t) # 207
                lst = []
                def __init__(self, name):
                    self.name = name
                def f(self, x):
                    self.lst.append(x) 
           obj = C('A')ob2 = C('B')ob1.f(1)
           ob1.f(2)
           ob1.f(3)
           print(ob1.lst) # [1, 2, 3] 
           print(ob2.lst) # [1, 2, 3] 
           ob2.f(4)
           print(ob1.lst) # [1, 2, 3, 4] 
           print(ob2.lst) # [1, 2, 3, 4]
```

```
In [ ]: 
class C:
                 def __init__(self, name):
                     self.name = name
                     self.lst = []
                 def f(self, x):
                     self.lst.append(x) 
            obj = C('A')ob2 = C('B') 
            ob1.f(1)
            ob1.f(2)
            ob1.f(3)
            print(ob1.lst) # [1, 2, 3] 
            print(ob2.lst) # [] 
            ob2.f(4)
            print(ob1.lst) # [1, 2, 3] 
            print(ob2.lst) # [4]
```

```
In [ ]: 
class Student:
                stream = 'cse' # class variable
                def __init__(self, name , score):
                    self.name = name # instance variable
                    self.score = score # instance variable
           # objects of student class
           s1 = Student('ali', 19) 
           s2 = Student('sara', 18) 
           print(s1.name) # ali 
           print(s2.name) # sara
           print(s1.stream) #cse
           print(s2.stream) #cse 
           print(Student.stream) # cse
```
*# print(Student.name) # AttributeError*

```
In [ ]: 
class Dog:
In [ ]: 
# private
                animal = 'dog'
                def __init__(self, b , c):
                    self.b = b
                    self.c = c
           d1 = Dog('pug' , 'brown') 
           d2 = Dog('bulldog' , 'black') 
           print(d1.animal) # dog
           print(d2.animal) # dog
           print(d1.c) # brown
           print(d2.c) # black
```

```
class Test:
    def __init__(self, a, b):
        self.a = a # public
        self.__b = b # private
    def f(self):
        self.__b += 1
        print(self.__b)
ob = Test(1, 2) 
print(ob.a) # 1
#print(ob.__b) # AttributeError
ob.f() # 3 
print(ob.__dict__) # {'a': 1, '_Test__b': 3}
print(ob._Test__b) # 3 name mangling
ob._Test__b = 8 
print(ob._Test__b) # 8
```
In [ ]: In [ ]: In [ ]: **class** S: **def** \_\_init\_\_(self, x): self.\_\_a **=** x **def** f(self): print(self.\_\_a, end**=**' ') self.\_\_a **+=** 1 **return**(self.\_\_a) **def** g(self, m): print( m **+** self.f()) ob **=** S(1) print(ob.\_\_dict\_\_) *# {'\_S\_\_a': 1}* print(ob.f()) *# 1 2* ob.g(5) *# 2 8* **class** AB: \_\_x **=** 3 **def** show(self): print(self.\_\_x) ob **=** AB() ob.show() *# 3* print(ob.\_AB\_\_x) *# 3 # private method* **class** ABC: **def** \_\_f(self): print(1) **def** g(self): **return** (self.\_\_f()) ob **=** ABC() ob.g() *# 1 # ob.\_\_f() # AttributeError* ob.\_ABC\_\_f() *# 1*

دانشگاه شهید برنامه نویسی پیشرفته با پایتون امین گلزاری اسکوئی  $12...12...$ 

[Codes and Projects \(click here\) \(https://github.com/Amin-Golzari-Oskouei/Python-](https://github.com/Amin-Golzari-Oskouei/Python-Programming-Course-Advanced-2021)Programming-Course-Advanced-2021) slides and videos (click here) [\(https://drive.google.com/drive/folders/1Dx3v7fD1QBWL-MNP2hd7iIxaRbeALkkA\)](https://drive.google.com/drive/folders/1Dx3v7fD1QBWL-MNP2hd7iIxaRbeALkkA)

12/5/21, 9:32 PM Class - Jupyter Notebook